# **XPN®**

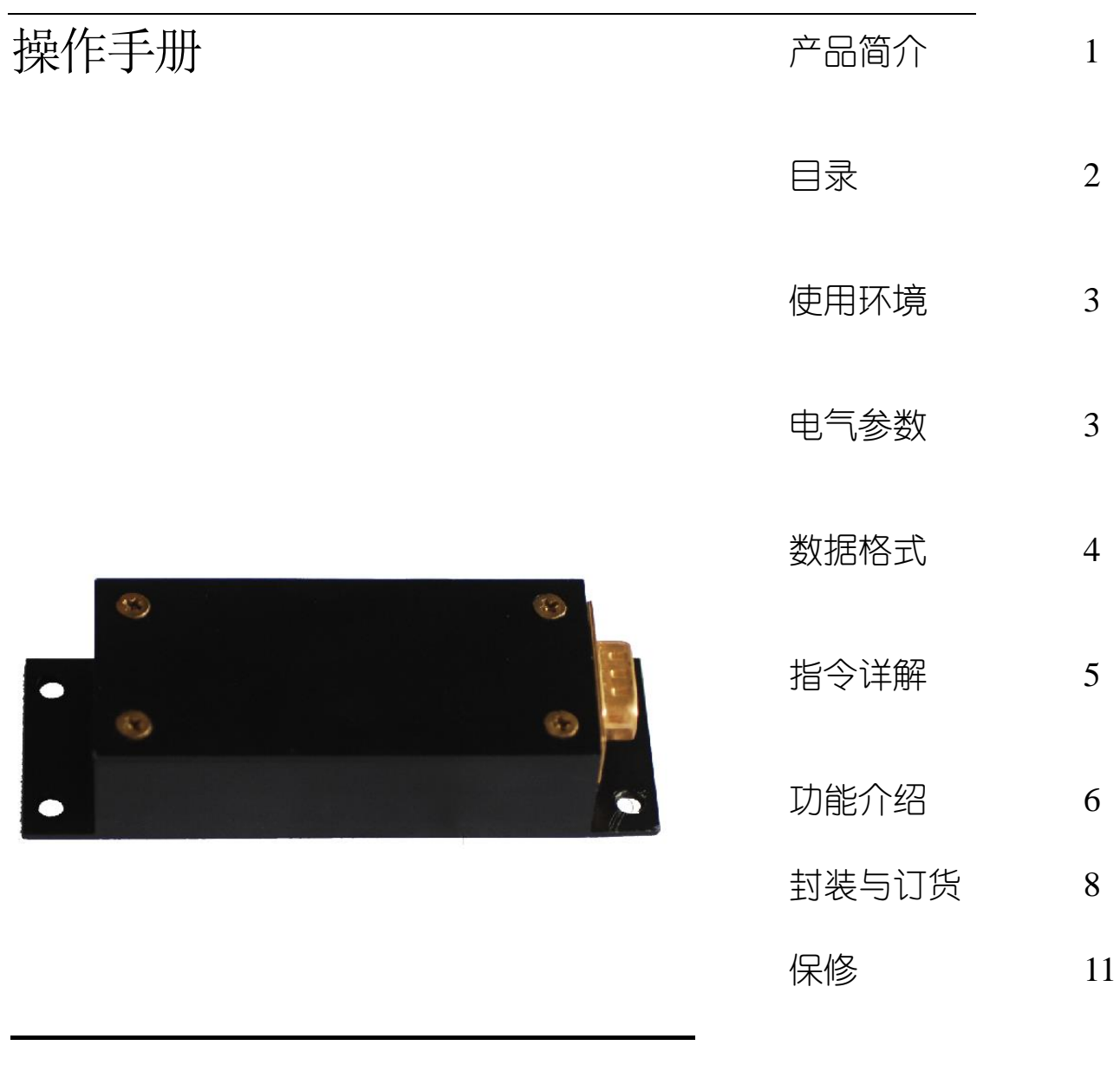

Lp2300 磁场计

## 产 品 简 介

<span id="page-1-0"></span>LP2300为北京信普尼科技有限公司生产的带微处理器的三轴智能数字磁场计, 采用霍尼韦尔的磁阻传感器 HMC1002、HMC1001,可分别测试 X、Y、Z 三轴磁场强 度和方向。Lp2300 有 RS232、RS485 两种接口,LP2300 可以以带有 9 针连接器的 线路板形式或以带有 9 针连接器的铝外壳封装形式提供给用户。

典型的应用包括:车辆遥感监测、过程控制、实验室仪器、异常检测、交通 车辆和保安系统等。

基本型号列表:

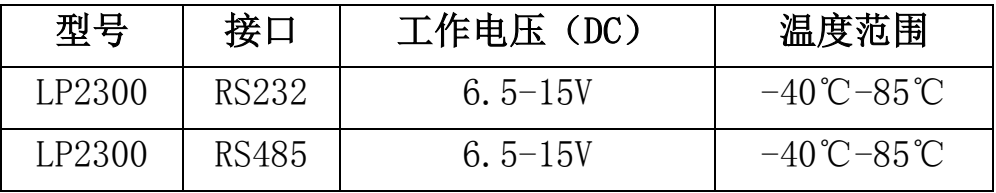

<span id="page-2-0"></span>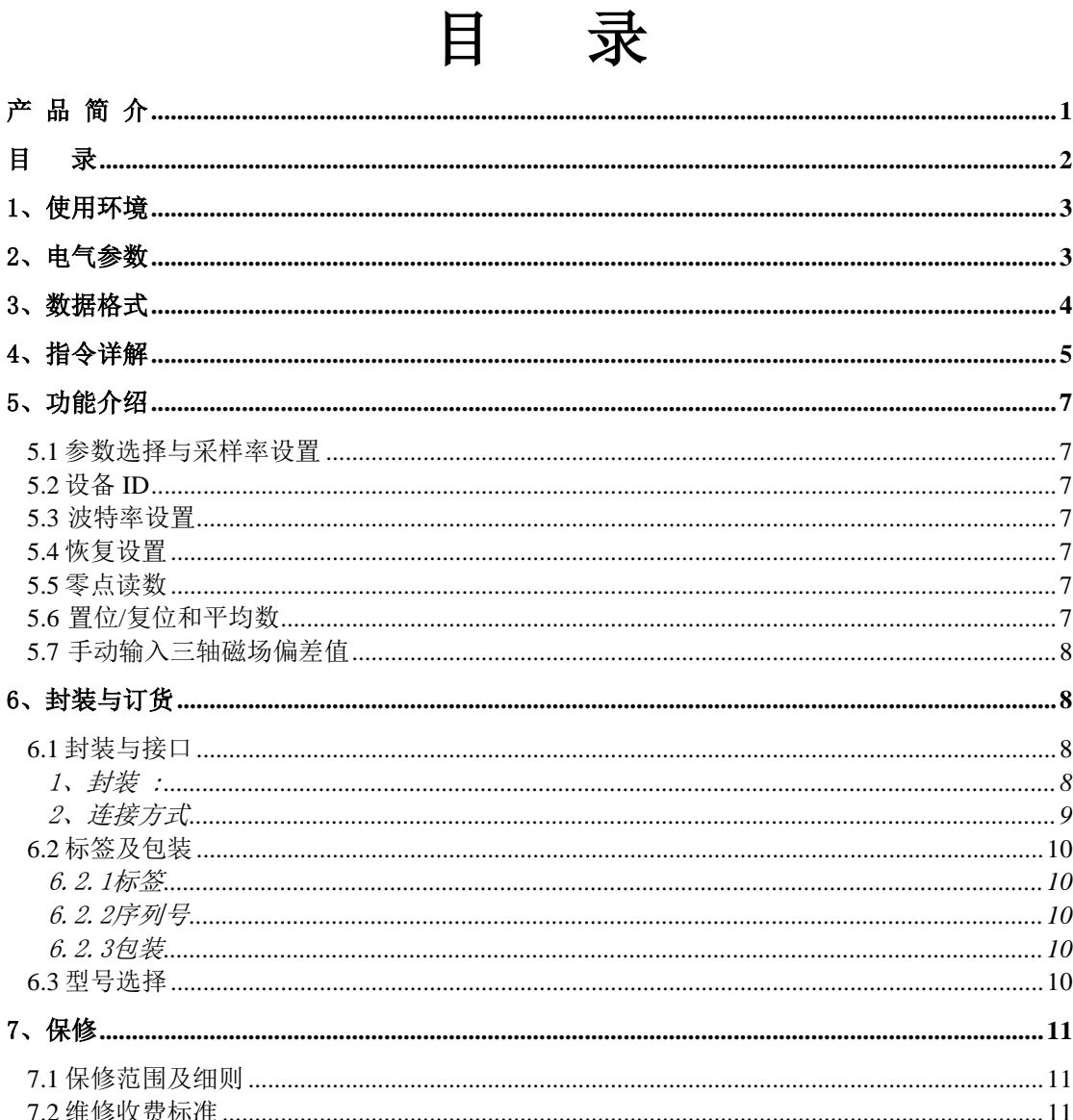

<span id="page-3-0"></span>Lp2300 磁场计测量小于 2 高斯的磁场, 分辨率为 67 微高斯, 由于 LP2300 接 收杂散磁场干扰的灵敏度高,所以要远离电机、显示器和磁铁等,否则 lp2300 会记忆下这些磁场的干扰并影响测量精度。

非铁磁性材料不会引起周围磁场变化的材料有:紫铜、黄铜、金、铝,某些 不锈钢、银、锡、硅和所有非金属材料。

应用注意事项

1) 诸如镍、铁、钢、钴等铁磁性金属靠近磁场计会造成对地球磁场的干扰, 进而影响 X,Y,Z 的测量精度。

2) 在地球不同地方必须考虑到地球磁场的不同。在北美、南美和赤道地区, 磁场具有明显的差异。

3) 如果 lp2300 置于 10 高斯以上的磁场中后,lp2300 必须去磁,否则会引 起 LP2300 输出超过指标。如果不去磁,会造成严重的零点偏置。

# <span id="page-3-1"></span>2、电气参数

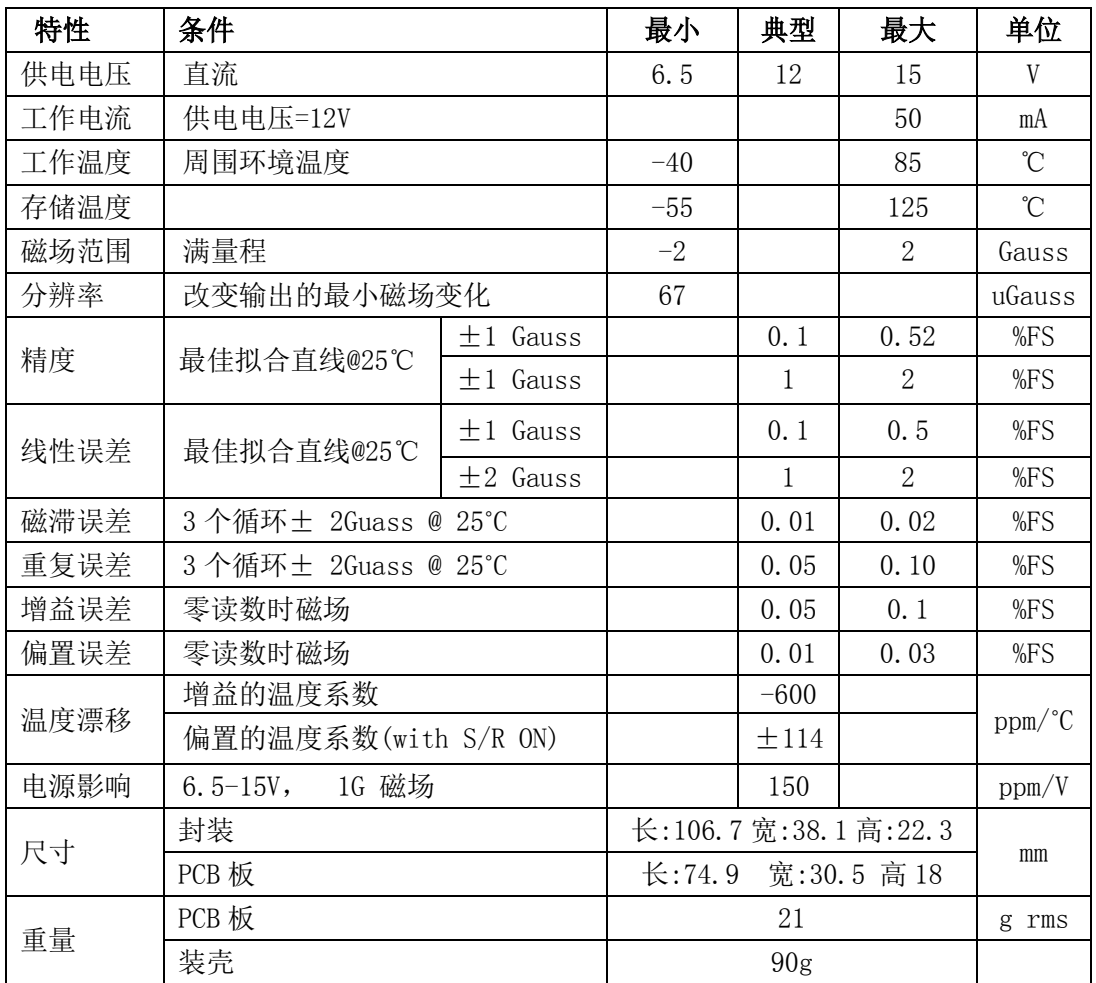

# <span id="page-4-0"></span>3、数据格式

LP2300 的 X、Y、Z 三轴输出为 16 位数字量,输出数据格式可以是带符号的 16 位数字(符号位+15 位数字), 也可以是 BCD ASCII 码。 "ddA"命令为选 择 ASCII 格式; "ddB"命令为选择二进制格式。按二进制格式输出的顺序是: Xhi, Xlo, Yhi, Ylo, Zhi, Zlo..二进制格式只需传输 7 个字节。而 BCD ASCII 格式虽然便于被用户理解,但每次取数据须传送 28 个字节。在选择采样速率时 有一些限制(见表 2) 。下例为对应磁场为±2 Gauss 时二进制码和 BCD ASCII 码的输出情况。

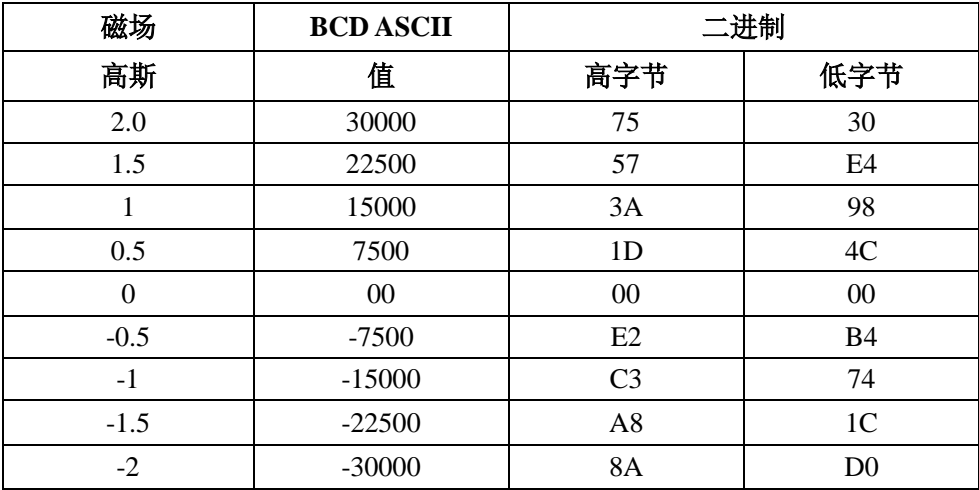

二进制格式:7 字节

XH XL YH YL ZH ZL <cr>

XH: X 轴高字节, 带符号

XL:X 轴低字节

<cr>: 输入键,二进制码为 0D

二进制码在显示器上显示的是一些不可辨认的符号,如果计算机进行读 数,这种格式是最佳格式。

ASCII 格式:28 字节

SN | X1 | X2 | CM | X3 | X4 | X5 | SP | SP | SN | Y1 | Y2 | CM |  $Y3$  |  $Y4$  |  $Y5$  |  $SP$  |  $SP$  |  $SN$  |  $Z1$  |  $Z2$  |  $CM$  |  $Z3$  |  $Z4$  |  $Z5$  |  $SP$  |  $SP$  |  $\langle cr \rangle$ ACSII 码在显示器上显示为可阅读的带符号的十进制数。 如果是用户进

行读数,这种格式是在最佳格式。

<Cr>: 输入键,十六进制码为 0D

SP: 空格键, 十六进制码为 20

SN (符号): 如为负, 十六进制码为 2D; 如为正, 为 20

CM (逗号): 如果读数不为零, 十六进制码为 2C;

**XPN**<sup>®</sup>

如果读数是零,十六进制码为 20 X1,X2,X3,X4,X5:十进制数字等值的 ASCII 值 X1,X2,X3:如果读数为零,十六进制码为 20

# <span id="page-5-0"></span>4、指令详解

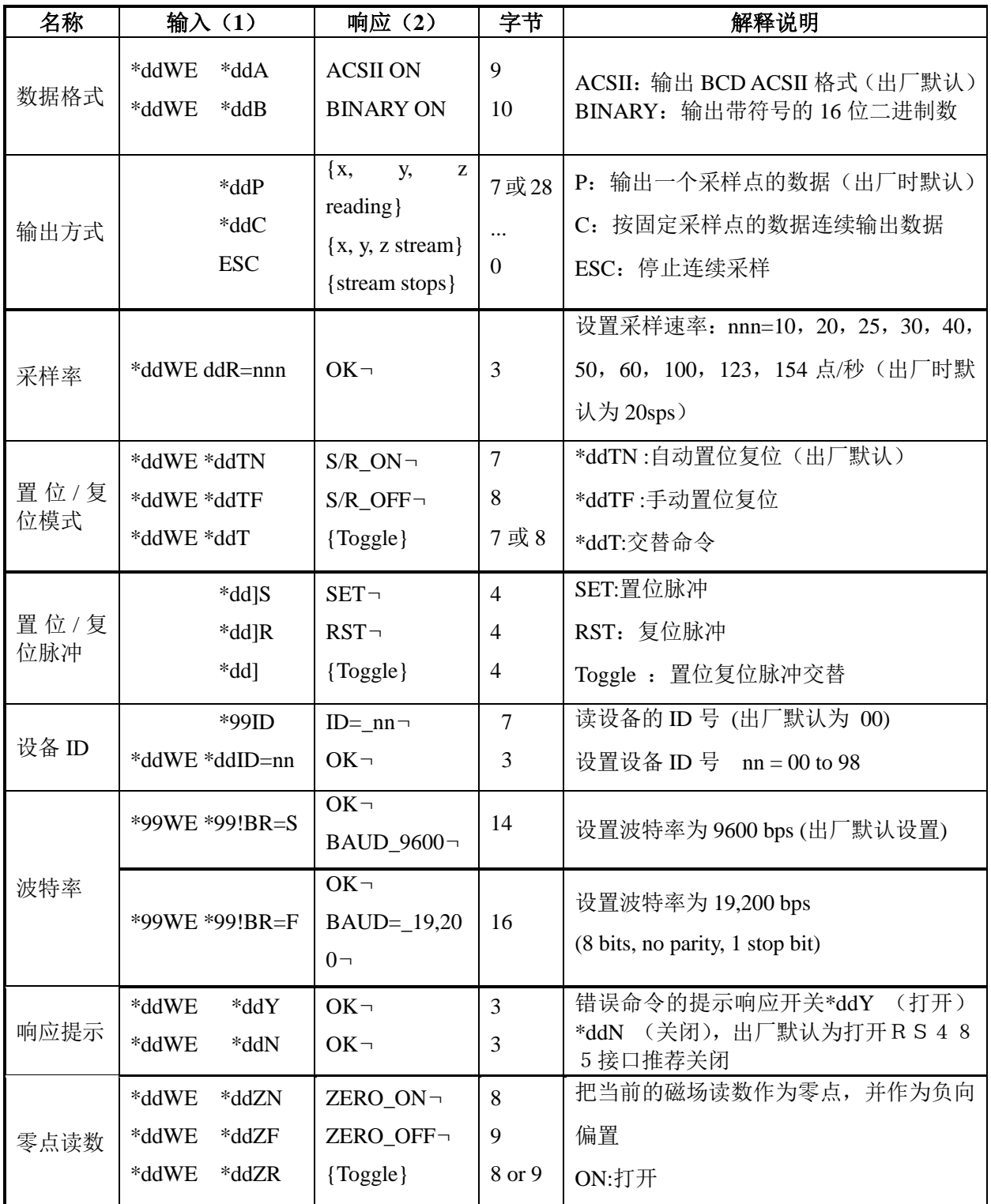

#### **XPN**<sup>®</sup>

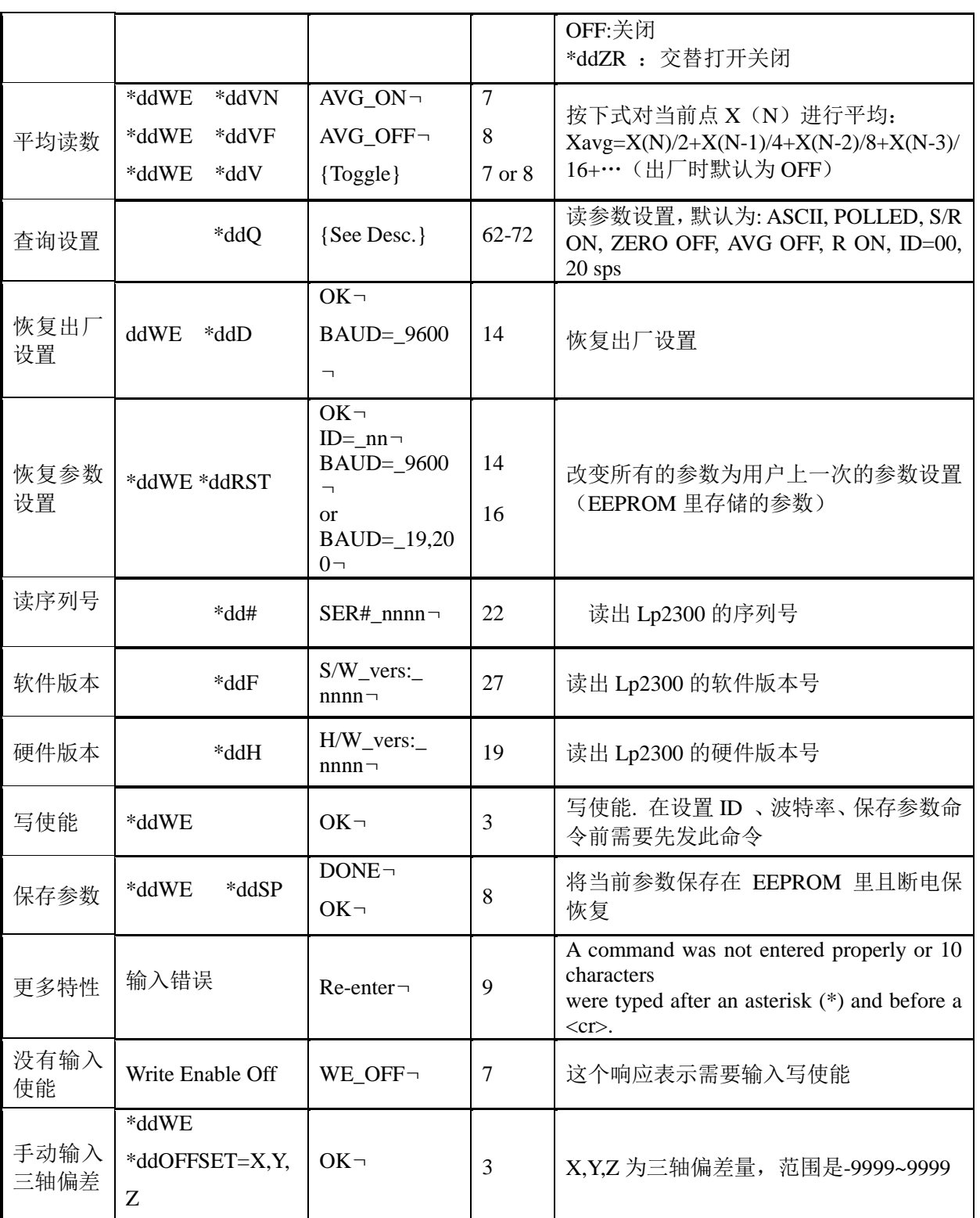

(1) 所有输入必须带回车、大小字母均接受。设备编号是十进制数到 00 到 99,99 是通用

编号,对所有器件均起作用。

(2) LP2300 为 9600 或 19200 波特率,1 位停止位,无奇偶校验,8 位数据位。

# <span id="page-7-0"></span>5、功能介绍

#### <span id="page-7-1"></span>5.1 参数选择与采样率设置

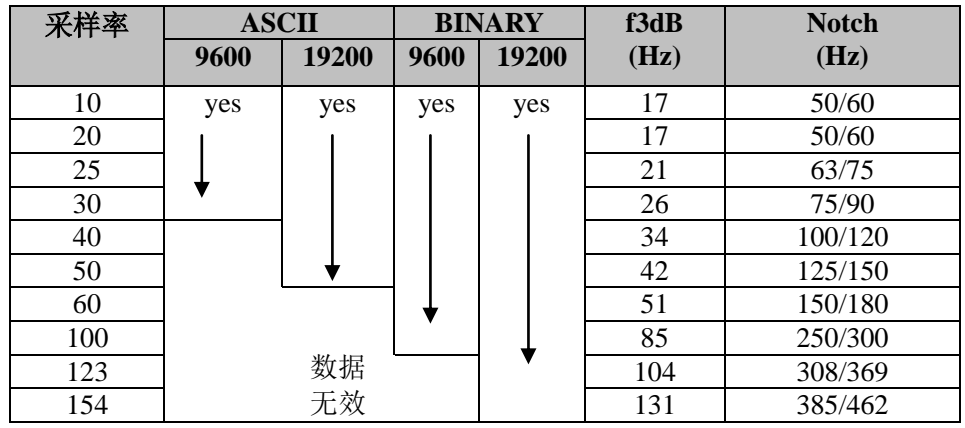

#### <span id="page-7-2"></span>5.2 设备 ID

通过\*ddWE\*ddID 命令可以设置设备的 ID,在 RS485 组网时需要设置设备 的 ID, ID 可以是十讲制数到 00 到 99, ID = 99 是通用编号。

#### <span id="page-7-3"></span>5.3 波特率设置

波特率设置命令(\*dd!BR=F/S)将设置高速(19, 200baud)或低速(9, 600baud)波特率。在执行该指令之前需先执行写入命令(\*ddWE) .

#### <span id="page-7-4"></span>5.4 恢复设置

恢复出厂设置命令(\*ddD)将强制 LP2300 把所有参数设置为出厂参数。 执行完该指令后需再执行保存参数命令(\*ddSP)才能真正的恢复出厂设置。

恢复参数设置命令(\*ddRST)将强制 LP2300 把所有参数设置为 EEPROM 里的参数。

#### <span id="page-7-5"></span>5.5 零点读数

输入零点读数命令(\*ddZN) 后, LP2300 把磁场读数存进微处理器中,并 作为零点偏置。取消零点可以通过输入关闭零点读数(\*ddZF)或断电的方式。在 无磁环境或设置基准测量可以采用此种方法。

#### <span id="page-7-6"></span>5.6 置位/复位和平均数

置位—复位功能是产生一个 4A 的脉冲, 相当于 100Oe 的磁场, 使每一个 玻莫合金传感器重新确定磁化方向, 以保证最大的灵敏度。 这一电流脉冲由 LP2300 内部产生, 典型耗电电流不超过 1mA, 置位/复位命令(\*ddT=S/R ON) 触发内部的开关电路产生置位或复位脉冲,此功能可消除温度漂移造成的影响, 但执行置位复位会产生噪声,可用取平均数的命令(\*ddV-AVG=ON)消除或降低

**XPN** 

噪声。取平均数功能相当于一个低通滤波器, 来减少由于 S/R 的开关动作和环 境磁场干扰产生的噪声,下图为平均数功能的脉冲响应和阶跃响应曲线。

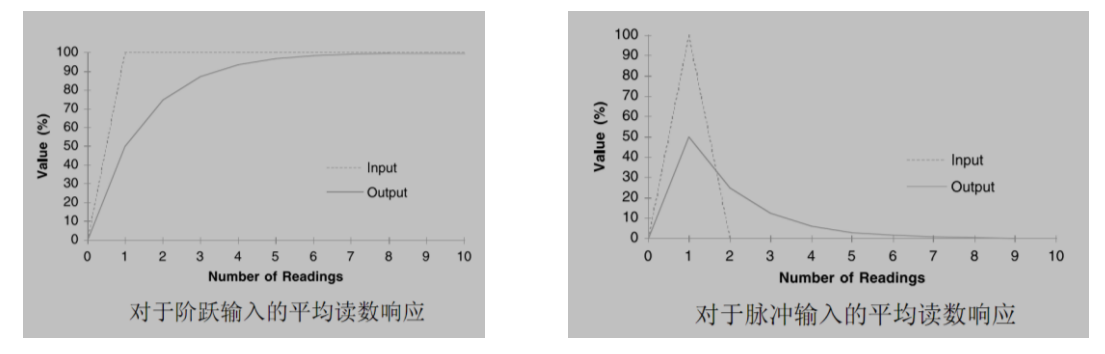

## <span id="page-8-0"></span>5.7 手动输入三轴磁场偏差值

 $*$ ddOFFSET=X,Y,Z 命令用于对 LP2300 的三轴磁场输出值进行微调, 输入 的偏差值会在原值基础上相减。X、Y、Z 的范围是-9999~9999,输入命令时, 如果偏差值为正值,则不输入符号位,如果为负值,则需要输入'-'号,注意 三个偏差值之间要用","隔开。如果想取消掉输入的偏差值,则将 X、Y、Z 的 值设置为 0 后输入命令即可。

例如: 设置 x 轴磁场偏差为 12, 设置 y 轴磁场偏差为-54, 设置 z 轴磁场偏 差为 70.则发送的命令格式为\*ddOFFSET=12, -54, 70。

取消三轴偏差值的命令为: \*ddOFFSET=0, 0, 0。

# <span id="page-8-1"></span>6、封装与订货

## <span id="page-8-2"></span>6.1 封装与接口

<span id="page-8-3"></span>1、封装 :

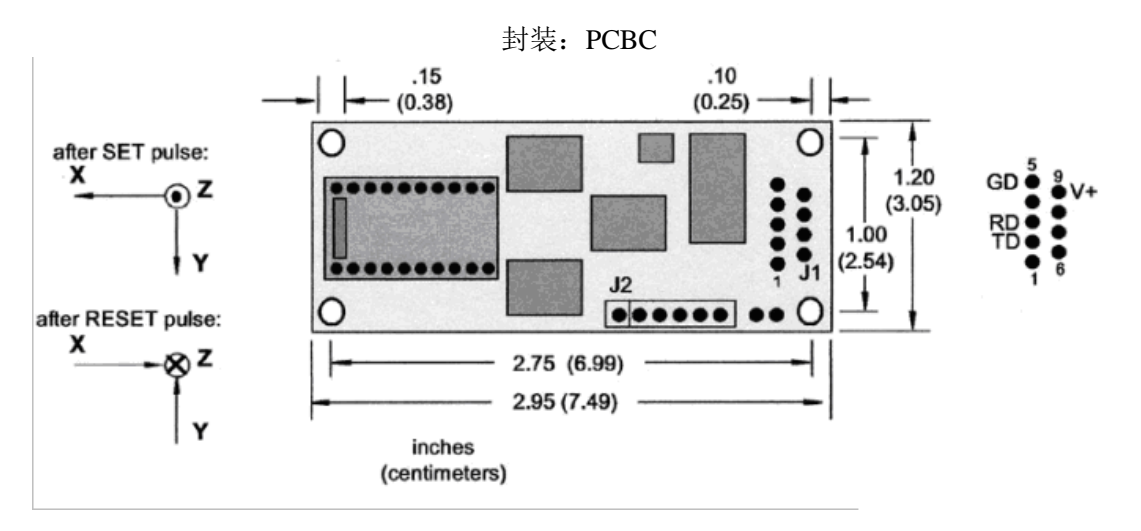

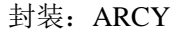

**XPN**<sup>®</sup>

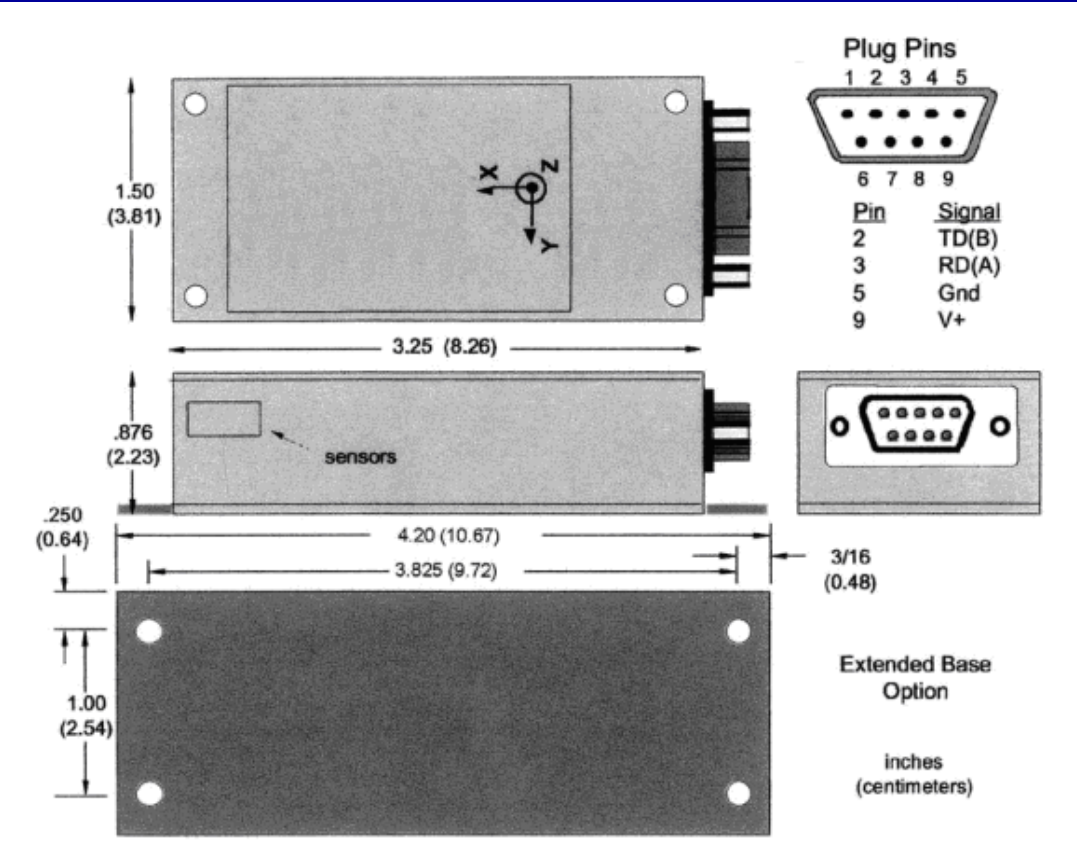

#### <span id="page-9-0"></span>2、连接方式

(1)232 接口

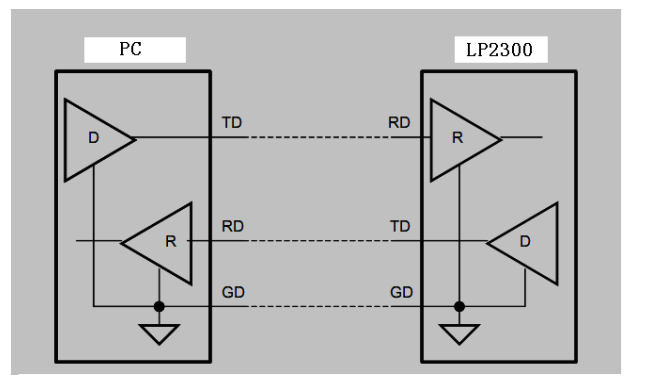

(2)485 接口

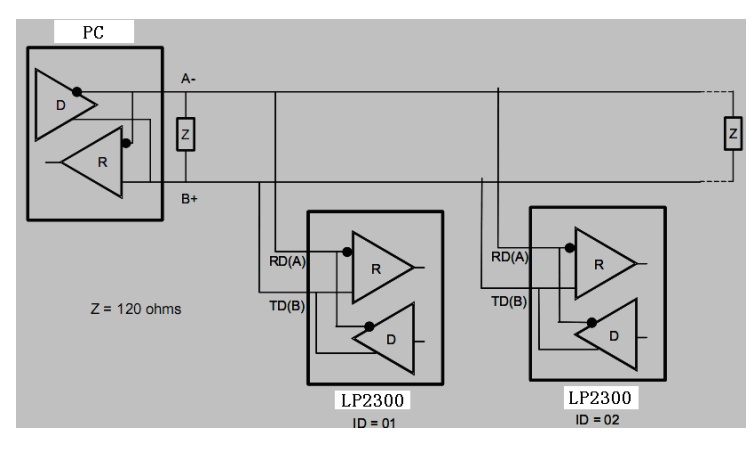

## <span id="page-10-0"></span>6.2 标签及包装

<span id="page-10-1"></span>6.2.1 标签

贴于产品正面,用于标识产品信息.

<span id="page-10-2"></span>6.2.2 序列号

贴于产品侧面,用于保修,撕毁无效.

<span id="page-10-3"></span>6.2.3 包装

有封装产品标准包装三层,分别为气泡袋,泡沫盒,纸盒.

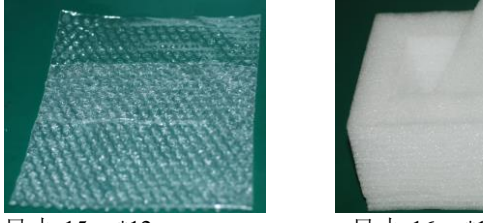

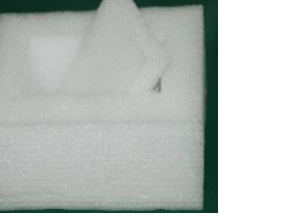

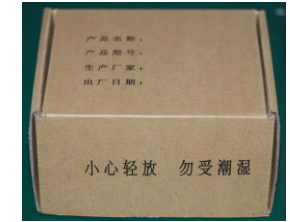

尺寸: 15cm\*12cm 尺寸: 16cm\*12.5cm\*8cm 尺寸: 16cm\*12.5cm\*8cm

## <span id="page-10-4"></span>6.3 型号选择

6.3.1 产品订货型号(即 PN 码)含义

1、产品订货型号(即 PN 码)含义

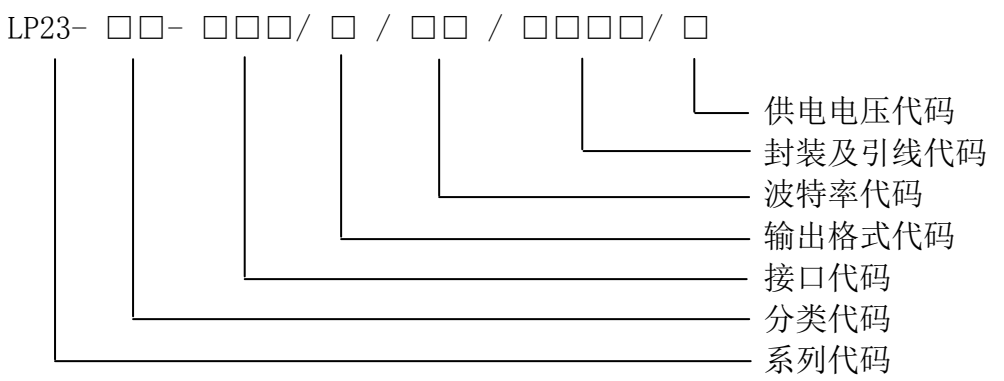

2、选型范围

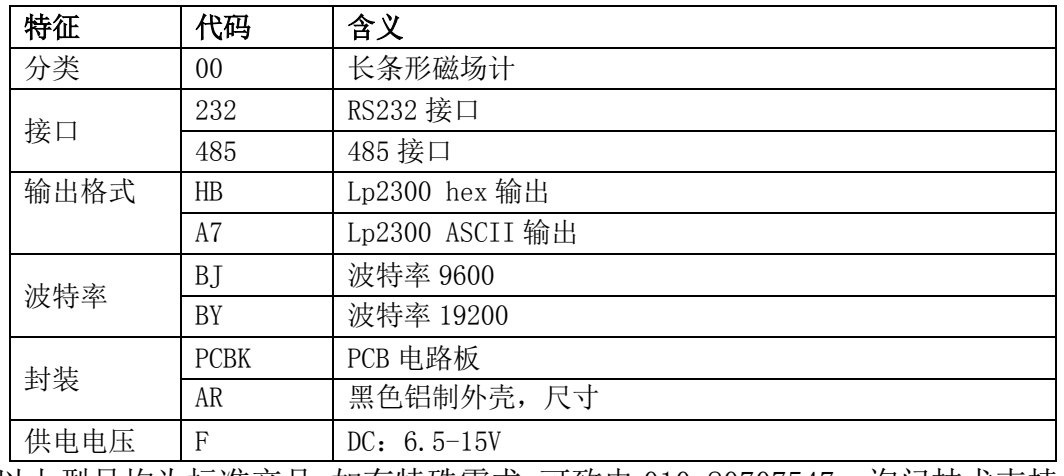

以上型号均为标准产品,如有特殊需求,可致电 010-80707547 ,询问技术支持.

# <span id="page-11-0"></span>7、保修

## <span id="page-11-1"></span>7.1 保修范围及细则

(1)本公司自主品牌,且在保修期内的产品软件和硬件故障。

(2)本公司所售产品保修期限为1年。(除产品明确了保修期外)

(3)产品免费保修适用于产品的质量故障或软件版本升级。

有下列情况之一,则不属于保修范围:

(1)所购产品超出保修期。

(2)产品出厂号损毁,不能判断出厂日期的。

(3)客户未按产品手册进行安装使用和维护,如使用不符合规定的电源、保管 不妥以及非产品所规定的工作环境下使用而造成的损坏。

(4)未经本公司书面授权自行拆卸或改动硬件及软件造成的产品故障或损坏。

(5)人为造成的损坏或故障。

(6)由于自然灾害等不可抗力因素所造成的产品损坏,如地震、台风等。

## <span id="page-11-2"></span>7.2 维修收费标准

(1)保修期外第一、二年,收取元器件成本费,免人工费用。

(2)保修期外三年及三年以上的,收取元器件及维修人工费用。

(3)本公司在保修期内和保修期外,仅承担产品运向客户方的单程费用,运输 方式为普通快递;若需加急运费由客户自行承担。

Revision\_1.0 12\_2015